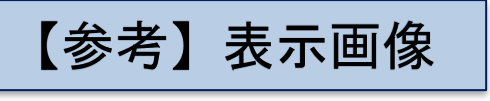

## **◆PC表示(トップページ)**

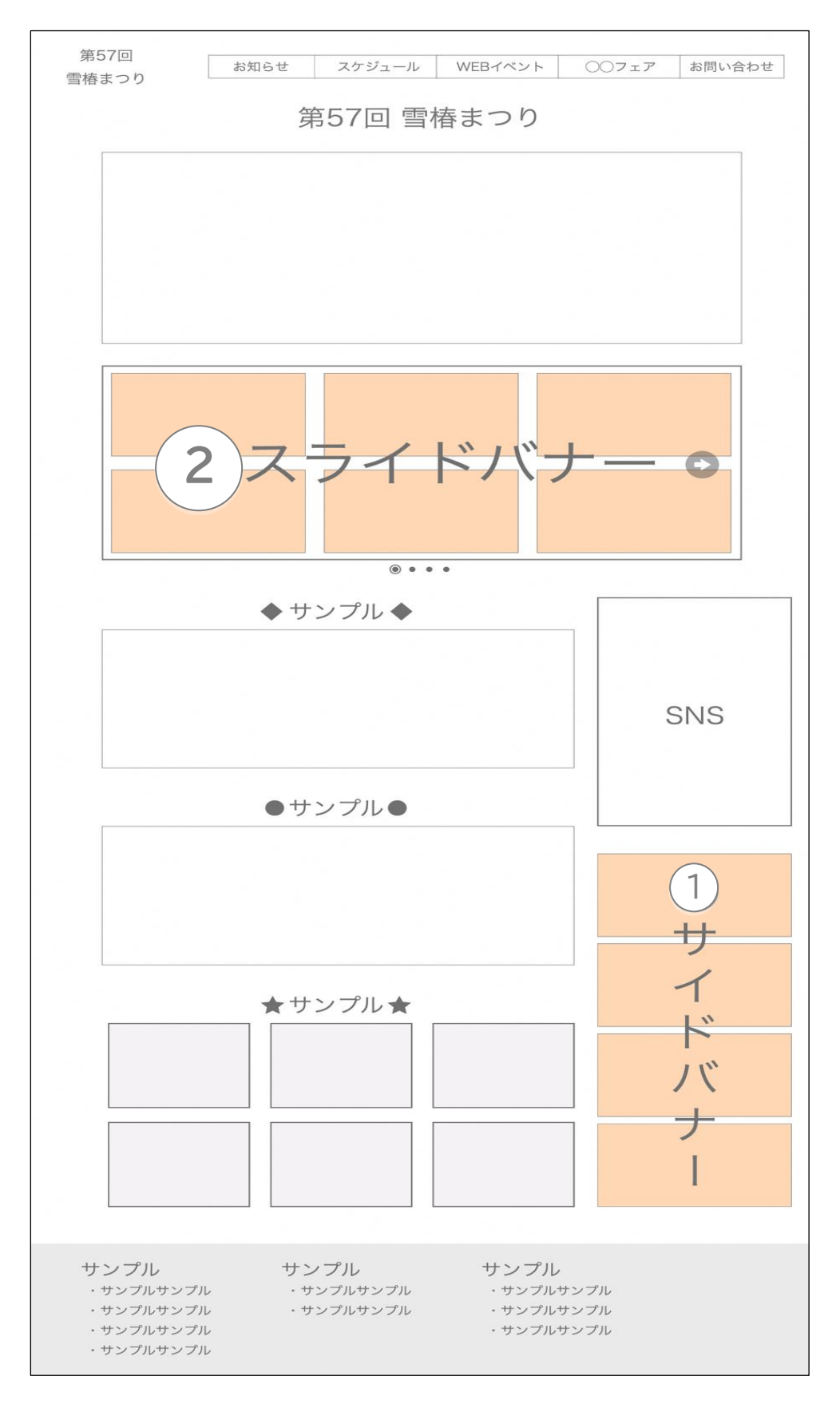

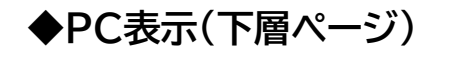

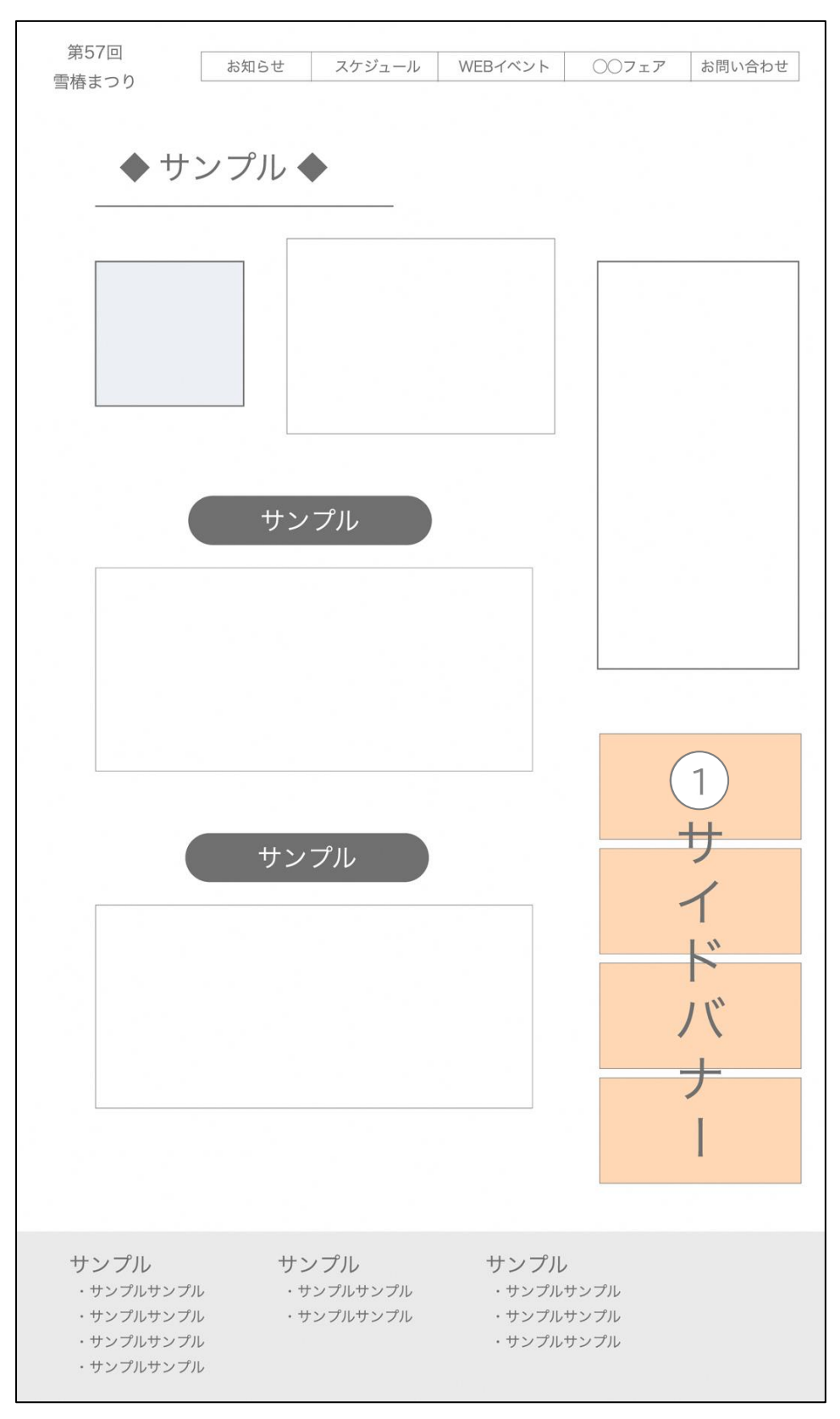

**◆PC表示(広告専用ページ)**

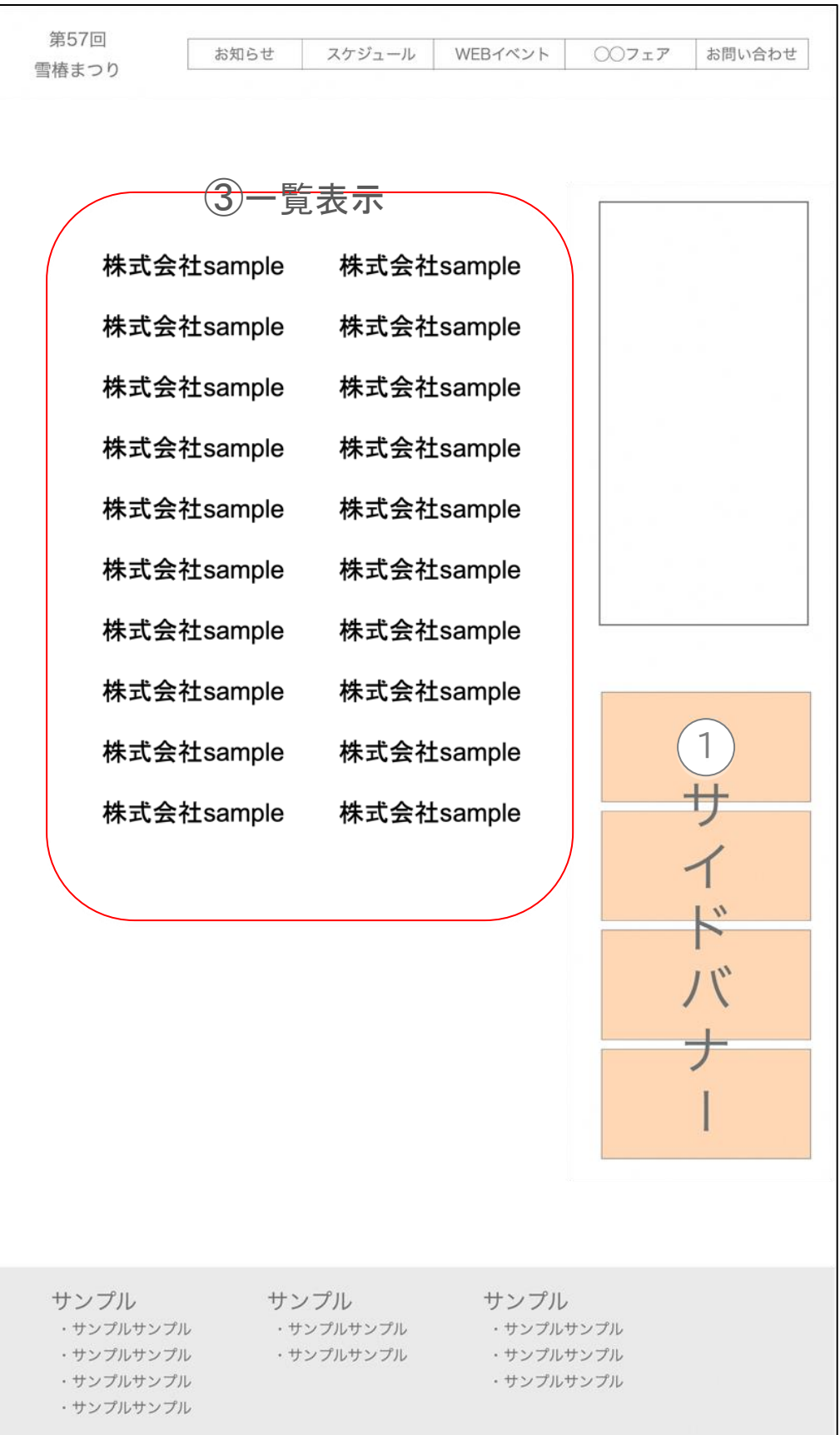

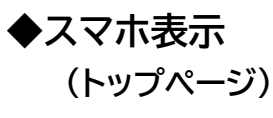

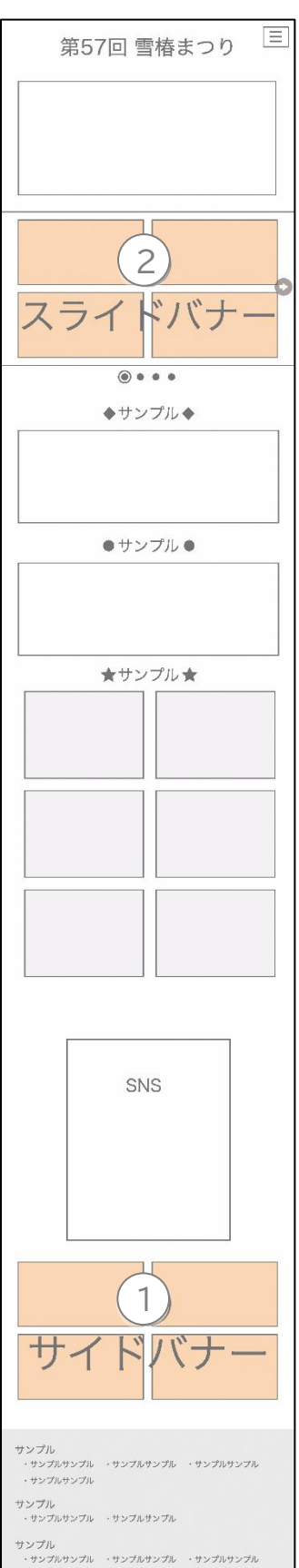

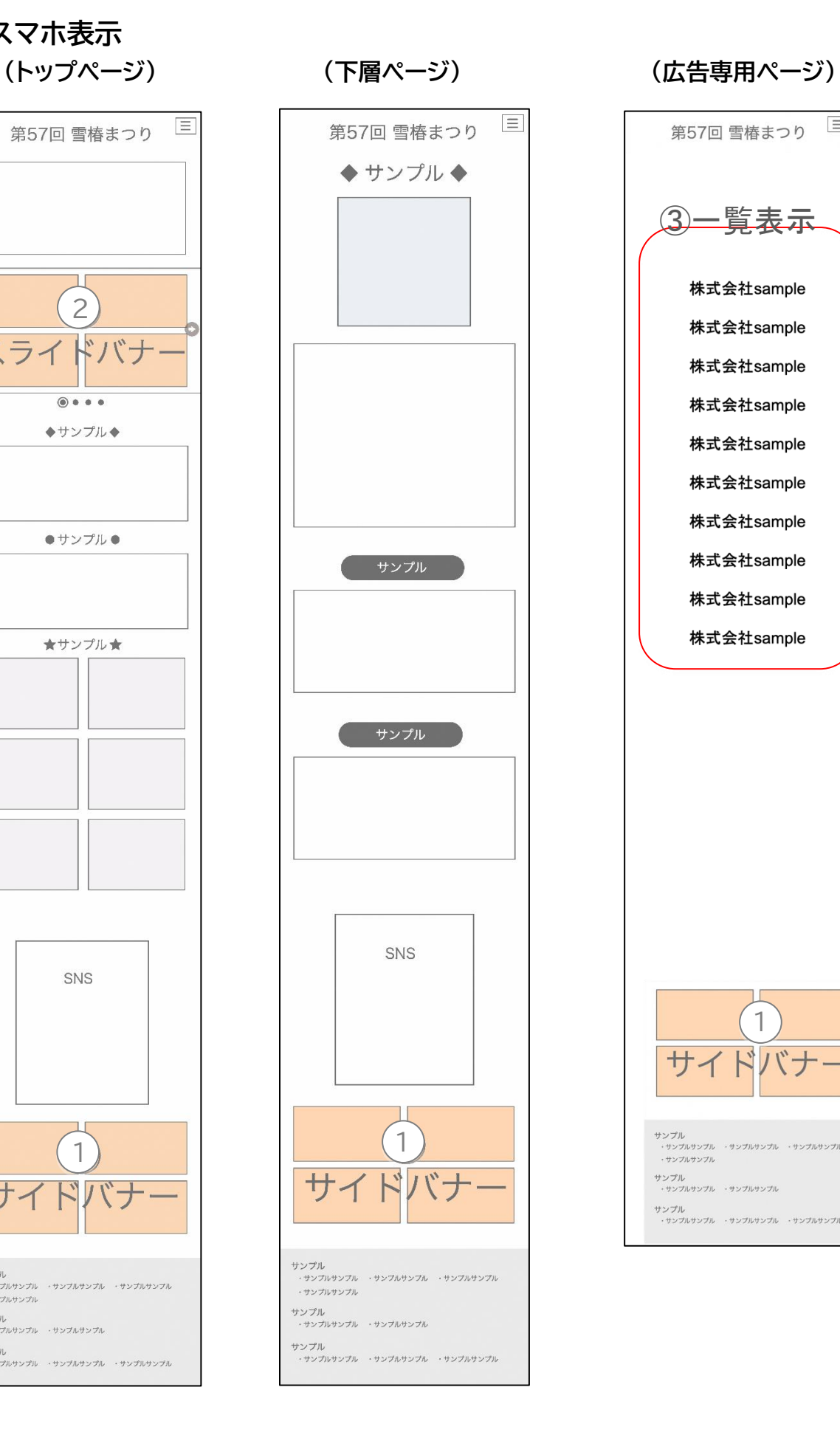

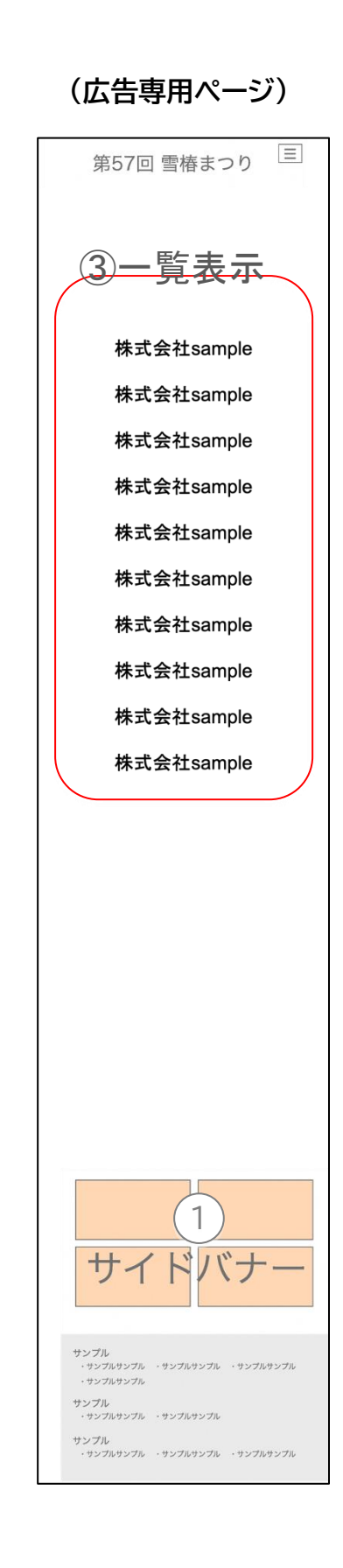